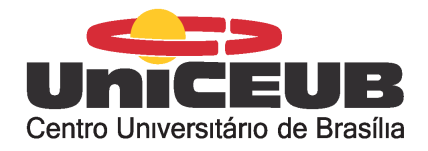

### TÍTULO DA DISSERTAÇÃO

#### TRABALHO DE CONCLUSÃO DE CURSO

por

Nome Aluno Sobrenome - <email@sempreceub.com> - RA: 99999999

Resumo: Lorem ipsum dolor sit amet, consectetur adipiscing elit, sed do eiusmod tempor incididunt ut labore et dolore magna aliqua. Adipiscing elit pellentesque habitant morbi tristique senectus et netus et. Velit sed ullamcorper morbi tincidunt ornare. Tempor commodo ullamcorper a lacus vestibulum sed arcu non. Egestas quis ipsum suspendisse ultrices gravida dictum. Sed risus pretium quam vulputate dignissim. Tristique risus nec feugiat in fermentum posuere urna nec.

Orientador: Nome Orientador Turma: UN2020/02 Curso: Ciência da Computação Campus: Asa Norte Turno: Noturno

Essa página foi propositalmente deixada em branco

# Sumário

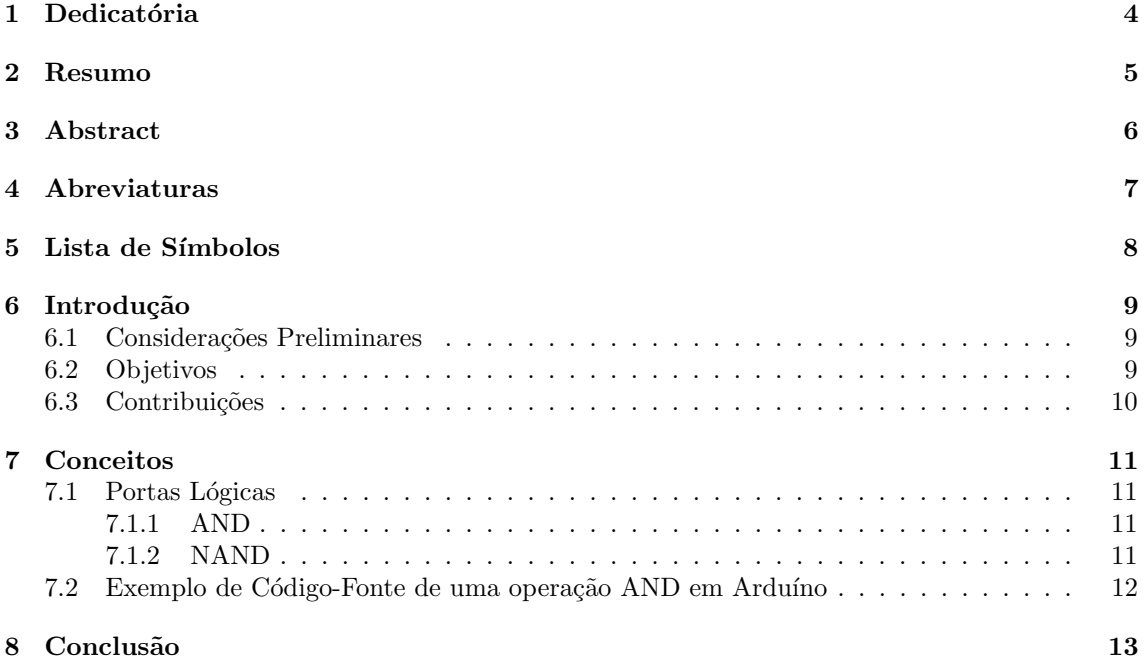

# Dedicatória

<span id="page-3-0"></span>1

Lorem ipsum dolor sit amet, consectetur adipiscing elit, sed do eiusmod tempor incididunt ut labore et dolore magna aliqua. Bibendum enim facilisis gravida neque convallis a. Senectus et netus et malesuada fames ac turpis egestas maecenas. Ac tortor vitae purus faucibus ornare suspendisse sed nisi lacus. Eu facilisis sed odio morbi quis. Pulvinar neque laoreet suspendisse interdum. Rhoncus est pellentesque elit ullamcorper. Lorem sed risus ultricies tristique nulla aliquet. Cras sed felis eget velit aliquet sagittis id. Lacus sed viverra tellus in hac habitasse. Orci eu lobortis elementum nibh. Vitae congue eu consequat ac felis donec et. Aenean vel elit scelerisque mauris pellentesque pulvinar pellentesque habitant morbi. Velit laoreet id donec ultrices tincidunt arcu non sodales. Ac auctor augue mauris augue neque. Sit amet consectetur adipiscing elit. Urna molestie at elementum eu facilisis sed odio morbi. Adipiscing commodo elit at imperdiet dui.

In eu mi bibendum neque egestas congue quisque egestas diam. Semper risus in hendrerit gravida rutrum. Venenatis a condimentum vitae sapien pellentesque habitant. Elementum nibh tellus molestie nunc non blandit massa. Dui vivamus arcu felis bibendum. Volutpat blandit aliquam etiam erat velit scelerisque. Sed blandit libero volutpat sed cras ornare. Dignissim sodales ut eu sem. Tristique risus nec feugiat in fermentum posuere urna nec tincidunt. Nec feugiat in fermentum posuere. Leo duis ut diam quam nulla. Tincidunt dui ut ornare lectus. Orci porta non pulvinar neque. Amet commodo nulla facilisi nullam vehicula ipsum a arcu cursus.

## <span id="page-4-0"></span>Resumo

SOBRENOME, A. B. C. Título do trabalho em português. 2020. 120 f. Trabalho de Conclusão de Curso - Faculdade de Ciências e Tecnología, Centro Universitário de Brasília, 2020.

Elemento obrigatório, constituído de uma sequência de frases concisas e objetivas, em forma de texto. Deve apresentar os objetivos, métodos empregados, resultados e conclusões. O resumo deve ser redigido em parágrafo único, conter no máximo 500 palavras e ser seguido dos termos representativos do conteúdo do trabalho (palavras-chave).

Palavras-chave: Palavra-chave1, Palavra-chave2, Palavra-chave3

### Abstract

<span id="page-5-0"></span>3

SOBRENOME, A. B. C. Título do trabalho em inglês. 2020. 120 f. Trabalho de Conclusão de Curso - Faculdade de Ciências e Tecnología, Centro Universitário de Brasília, 2020.

Lorem ipsum dolor sit amet, consectetur adipiscing elit, sed do eiusmod tempor incididunt ut labore et dolore magna aliqua. Tincidunt eget nullam non nisi. Eget velit aliquet sagittis id. Augue interdum velit euismod in pellentesque massa placerat duis. Senectus et netus et malesuada fames ac. Dolor sit amet consectetur adipiscing elit duis tristique. Morbi tristique senectus et netus et malesuada. Natoque penatibus et magnis dis parturient montes.

Keywords: Keyword1, Keyword2, Keyword3

<span id="page-6-0"></span>4

# Abreviaturas

- CFT Transformada contínua de Fourier (Continuous Fourier Transform)
- DFT Transformada discreta de Fourier (Discrete Fourier Transform)
- EIIP Potencial de interação elétron-íon (Electron-Ion Interaction Potentials)
- STFT Tranformada de Fourier de tempo reduzido (Short-Time Fourier Transform)

## <span id="page-7-0"></span>Lista de Símbolos

- $\omega$  Frequência angular
- $\psi$  Função de análise wavelet
- Ψ Transformada de Fourier de ψ

<span id="page-8-0"></span>6

### Introdução

Escrever bem é uma arte que exige muita técnica e dedicação. Há vários bons livros sobre como escrever uma boa dissertação ou tese. Um dos trabalhos pioneiros e mais conhecidos nesse sentido  $\acute{\text{e}}$  o livro de Umberto Eco [\[1\]](#page-13-0) intitulado *Como se faz uma tese*;  $\acute{\text{e}}$  uma leitura bem interessante mas, como foi escrito em 1977 e é voltado para teses de graduação na Itália, não se aplica tanto a nós.

Para a escrita de textos em Ciência da Computação, o livro de Justin Zobel, Writing for Computer Science [\[6\]](#page-13-1) é uma leitura obrigatória. O livro Metodologia de Pesquisa para Ciência da Computação de Raul Sidnei Wazlawick [\[5\]](#page-13-2) também merece uma boa lida. Já para a área de Matemática, dois livros recomendados são o de Nicholas Higham, Handbook of Writing for Mathematical Sciences [\[2\]](#page-13-3) e o do criador do T<sub>E</sub>X, Donald Knuth, juntamente com Tracy Larrabee e Paul Roberts, Mathematical Writing [\[3\]](#page-13-4).

O uso desnecess´ario de termos em lingua estrangeira deve ser evitado. No entanto, quando isso for necessário, os termos devem aparecer em itálico.

```
Modos de citação:
indesejável: [AF83] introduziu o algoritmo ótimo.
indesejável: (Andrew e Foster, 1983) introduziram o algoritmo ótimo.
certo : Andrew e Foster introduziram o algoritmo ótimo [AF83].
certo : Andrew e Foster introduziram o algoritmo ótimo (Andrew e Foster, 1983).
certo : Andrew e Foster (1983) introduziram o algoritmo ótimo.
```
Uma prática recomendável na escrita de textos é descrever as legendas das figuras e tabelas em forma auto-contida: as legendas devem ser razoavelmente completas, de modo que o leitor possa entender a figura sem ler o texto onde a figura ou tabela é citada.

Apresentar os resultados de forma simples, clara e completa é uma tarefa que requer inspiração. Nesse sentido, o livro de Edward Tufte [\[4\]](#page-13-5), The Visual Display of Quantitative Information, serve de ajuda na criação de figuras que permitam entender e interpretar dados/resultados de forma eficiente.

#### <span id="page-8-1"></span>6.1 Considerações Preliminares

Lorem ipsum dolor sit amet, consectetur adipiscing elit, sed do eiusmod tempor incididunt ut labore et dolore magna aliqua. Eu volutpat odio facilisis mauris sit. Semper auctor neque vitae tempus. Pellentesque massa placerat duis ultricies lacus sed. Aliquam etiam erat velit scelerisque in dictum non consectetur.

#### <span id="page-8-2"></span>6.2 Objetivos

Congue nisi vitae suscipit tellus mauris a diam. Aliquet sagittis id consectetur purus. Nullam non nisi est sit amet. Vestibulum mattis ullamcorper velit sed ullamcorper morbi tincidunt ornare. Id diam vel quam elementum pulvinar. Bibendum neque egestas congue quisque egestas diam in arcu. In vitae turpis massa sed elementum tempus egestas sed. Cursus euismod quis viverra nibh cras pulvinar mattis nunc. Aliquet porttitor lacus luctus accumsan tortor. Enim lobortis scelerisque fermentum dui.

### <span id="page-9-0"></span>6.3 Contribuições

As principais contribuições deste trabalho são as seguintes:

- Item 1: Lacus vestibulum sed arcu non odio euismod lacinia. Nulla posuere sollicitudin aliquam ultrices sagittis. Aliquam ut porttitor leo a diam. Elit at imperdiet dui accumsan sit amet nulla facilisi morbi. Parturient montes nascetur ridiculus mus mauris vitae ultricies leo.
- Item 2: Nulla pellentesque dignissim enim sit amet venenatis urna cursus. Id eu nisl nunc mi ipsum faucibus. Quisque id diam vel quam elementum pulvinar etiam non. Quis lectus nulla at volutpat diam ut venenatis tellus in. Sed euismod nisi porta lorem mollis aliquam ut. Dui nunc mattis enim ut. Nulla pharetra diam sit amet nisl suscipit adipiscing.

### <span id="page-10-0"></span>7

### Conceitos

Ornare arcu odio ut sem nulla pharetra diam sit. Elementum tempus egestas sed sed risus pretium quam. Mauris commodo quis imperdiet massa tincidunt nunc pulvinar sapien. At erat pellentesque adipiscing commodo elit at imperdiet dui. Consectetur purus ut faucibus pulvinar elementum integer. Iaculis nunc sed augue lacus viverra vitae. Cras fermentum odio eu feugiat pretium nibh ipsum. Posuere sollicitudin aliquam ultrices sagittis orci a scelerisque purus. Vulputate ut pharetra sit amet aliquam.

#### <span id="page-10-1"></span>7.1 Portas Lógicas

#### <span id="page-10-2"></span>7.1.1 AND

Porta lógica AND (E) (também é chamada de conjunção lógica) é uma operação lógica em dois operandos que resulta em um valor l´ogico verdadeiro somente se todos os operados tem um valor verdadeiro. Equivale a uma multiplicação. Supondo que essa porta lógica tem duas entradas e que em uma entrada A está um bit em nível lógico alto e na outra entrada B um bit em nível lógico baixo, assim:  $A = 1$  e  $B = 0$ . A saída S será um bit em nível lógico baixo pois,  $1 \times 0 = 0$ , logo S  $= 0.$ 

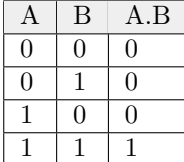

#### <span id="page-10-3"></span>7.1.2 NAND

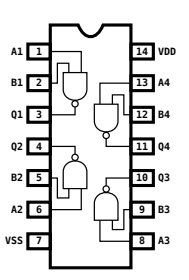

NAND ou Conectivo de Sheffer é um conectivo utilizado em lógica. Esse conectivo equivale à negação da conjunção, expressa usualmente como "não (algo)... e (algo)... ". Também conhecido como conectivo da negação alternativa, é verdadeiro se pelo menos um dos operandos for falso. No âmbito da álgebra booleana e na eletrônica digital é conhecido como NAND ("não...e..."). É um dos operadores que, por si só, pode ser usado para expressar todas as funções booleanas que podem ser escritas na lógica proposicional. Juntamente com o NEM, é um dos dois operadores unários funcionalmente completos da lógica proposicional. Esse diagrama esquemático mostra como as portas NAND estão arranjadas na parte interna de um circuito integrado CMOS 4011.

### <span id="page-11-0"></span>7.2 Exemplo de Código-Fonte de uma operação AND em Arduíno

```
// se ambos os switches estiverem alimentados
if (digitalRead(2) = HIGH & digitalRead(3) = HIGH) {
   1/ statements
}
```
### **Conclusão**

Fringilla urna porttitor rhoncus dolor. Iaculis urna id volutpat lacus laoreet. Nullam non nisi est sit amet facilisis magna etiam. Ultrices vitae auctor eu augue. Cursus vitae congue mauris rhoncus aenean vel. Donec ultrices tincidunt arcu non. Id diam vel quam elementum pulvinar etiam non quam. Faucibus a pellentesque sit amet porttitor eget dolor. Tellus at urna condimentum mattis pellentesque. Ut sem viverra aliquet eget sit amet tellus cras adipiscing.

<span id="page-12-0"></span>8

## Bibliografia

- <span id="page-13-0"></span>[1] Umberto Eco. Como se Faz uma Tese. 22°. Tradução Gilson Cesar Cardoso de Souza. Perspectiva, 2009.
- <span id="page-13-3"></span>[2] Nicholas J. Higham. Handbook of Writing for the Mathematical Sciences. segunda. SIAM: Society for Industrial and Applied Mathematics, Aug. 1998.
- <span id="page-13-4"></span>[3] Donald E. Knuth, Tracy Larrabee, and Paul M. Roberts. Mathematical Writing. The Mathematical Association of America, Sept. 1996.
- <span id="page-13-5"></span>[4] Edward Tufte. The Visual Display of Quantitative Information. 2nd. Graphics Pr, May 2001.
- <span id="page-13-2"></span>[5] Raul S. Wazlawick. Metodologia de Pesquisa em Ciencia da Computação. Primeira. Campus, 2009.
- <span id="page-13-1"></span>[6] Justin Zobel. Writing for Computer Science: The art of effective communication. Segunda. Springer, 2004.